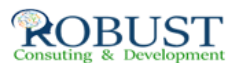

## **تخطيط برامج الصيانة المتكاملة**

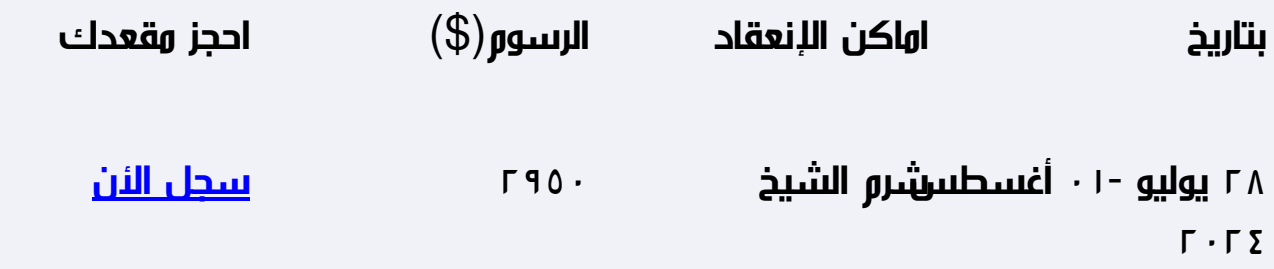

**وصف الدورة التدريبية**

- تثمين مساهمة الصيانة فى تحقيق أهداف المؤسسة
- تنفيذ الممارسة الأفضل لتحديد المعدات ، والوثائق وقطع الغيار  $\bullet$ 
	- فهم تأثير التخطيط المحكم والجدولة الفعالة على أداء الصيانة
- تطوير المعرفة فى مجال التخطيط والجدولة والاستغلال الفعال لموارد الصيانة
	- التعرف على الأسباب المؤدية للأعطال ومدى تأثيرها وطرق تعقبها
	- تحسين القدرة على إدارة ومراقبة مخزون قطع الغيار بكفاءة وفاعلية

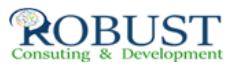

استعراض كيفية استخدام الحاسب الآلي للقيام بأعمال الصيانة بكفاءة  $\bullet$ 

**شهادة الدورة التدريبية**

جميع المشاركين الذين يتم حضور 80% على الأقل من مدة البرنامج يحصلوا علي شهادة حضول للبرنامج من شركة روبست

**من ينبغي عليه ان يحضر؟**

## **خطة الدورة التدريبية**

ROBUST

**مقدمة مفاهيم وتنظيم الصيانة :**

- وظيفة الصيانة  $\bullet$
- الصيانة المخططة وأنواعها
	- تنظيم الصيانة
- التوجهات الحديثة فى إدارة الصيانة  $\bullet$

**التخطيط الإستراتيجيى للصيانة :**

 **الإعتبارات الأولية**

- تطوير البرامج الإستراتيجية
	- حالات دراسية

**تخطيط وجدولة عمليات الصيانة :**

**مبادئ التخطيط**

توقع عبء أنشطة الصيانة  $\bullet$ 

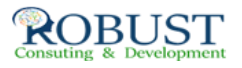

- تحديد الأولويات
	- تطوير الخطط  $\bullet$ 
		- الجدولة
	- مبادئ الجدولة
- التنسيق مع مستخدمي المعدات  $\bullet$

 **أدوات الجدولة**

استخدام الحاسب الآلي فى جدولة عمليات الصيانة - ورشة عمل .  $\bullet$ 

**تحليل الأعطال :**

**تعريف الأعطال**

- الطرق الكمية لتحليل الأعطال
- ورشة عمل استخدام برامج أكسل لتحديد نوع الأعطال
	- الطرق الكيفية لتحليل الأعطال.  $\bullet$

**مراقبة مواد الصيانة وإدارة قطع الغيار :**

**أنواع قطع الغيار وتصنيفها**

- تنظيم مستودعات قطع الغيار
- إجراءات وسياسات مراقبة قطع الغيار
	- تحديد احتياجات قطع الغيار
		- حالات دراسية  $\bullet$

**نظم إدارة الصيانة الحاسبية (CMMS)**

**وثائق الصيانة ونظم إدارتها باستخدام الحاسب الآلي**

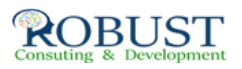